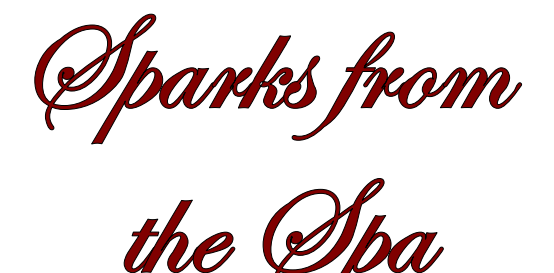

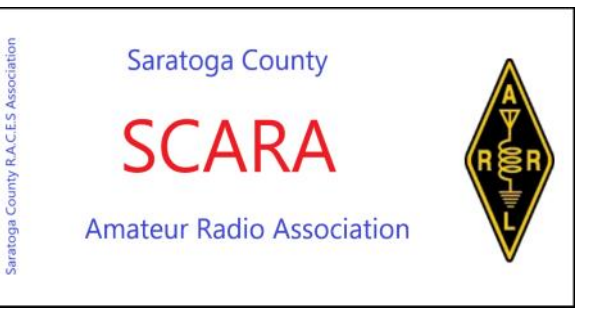

A **PUBLICATION** OF SARATOGA COUNTY AMATEUR RADIO ASSOCIATION

## **Important information, Do Not Miss This !!!**

If you read nothing of the rest of this newsletter mark you calendars for the following information.

Starting with the September meeting, our meeting location will be the Saratoga County Fire Training Facility located at 6010 County Farm Road in Ballston Spa. (This is where the Sheriff's office is located). The second Monday of September is September 9. The building is located behind the animal shelter

This is the same location where we held Field Day this year. Do not show up at the Wilton EMS building because we will not be there.

## **New Officers Elected**.

At the club's June 10th annual meeting a new slate of officers were elected for the next year. Congratulations to the new officers.

**President: W5BN -** Fred Brown **Vice President: W2BEW -** Peter Miller **Secretary: K2LM -** Jim McKnight **Treasurer: KG2H -** Jim Polewczak

**Directors:**

**WA2TTP -** Steve Rosenberg **WA2JWO** - Dennis Kagel **K2ZIP -** Mike Levy **NJ1F** – Brian Szewczyk

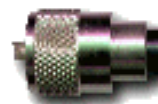

Saratoga County Amateur Radio Association presents our 34th annual

# **HAMFEST 2019**

## Sunday, September 8<sup>th</sup>; Gates open at 7:00 am

Saratoga County Fair Grounds, 162 Prospect St, Ballston Spa, NY 12020

Only \$6 per person includes hourly door prize drawing, plus 8'x8' "tailgate" space

### **MAKE IT A HAM'S DREAM WEEKEND - 2 HAMFESTS!**

**BRING YOUR TICKET STUB FROM BOXBORO ON SATURDAY AND** GET INTO OUR FEST FOR HALF PRICE !! - ONLY \$3 !!

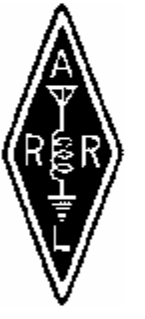

- Many hourly prizes PLUS HIGH-END BUCKET PRIZES !!
- VE exam to be held at 8:30 am (off site) Cornell Co-Op Ext. (Solar Bidg); 50 W. High St / Rt 67 west Ballston Spa, NY 12020
- Lots of NEW AND USED gear and accessories to haggle over
- Fox-hunt on the fairground property
- Under-cover tables available for \$10 each
- Delicious Food served all day

#### **Directions:**

- **187 to Exit 12**
- West on Rt 67 to Ballston Spa
- At intersection of Rts 50 & 67, follow 50 North; look for HAMFEST signs
- In village, turn left at Citgo station on **2008** 43.007438 ° -73.855821 ° Prospect Street; up hill on left

**Talk-In K2DLL Repeater System** 147.000 or 147.240  $PL = 91.5 Hz.$ **GPS Coordinates** 

For Information or reservations contact: Jim Polewczak - KG2H 231 Northline Road, Ballston Spa, NY 12020. Email: kg2h@arrl.net Phone: 518-703-9558 **SEE US AT www.K2DLL.ORG** 

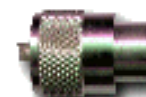

## **Field Day 2019**

2019 Grand Total

Field Day this year was a bit unusual, it didn't rain! Things went great and everyone had fun.

791

We held field day at a new site, the county complex on Fairground Ave in Ballston Spa. We ran a 3A setup, and had at least 16 participants for operating and set up. We had a significant increase in QSO's this year, making me wonder if we want to run as a 4A operation next year. I'm thinking that we could use a dedicated digital station, we could get a significant increase if we did that.

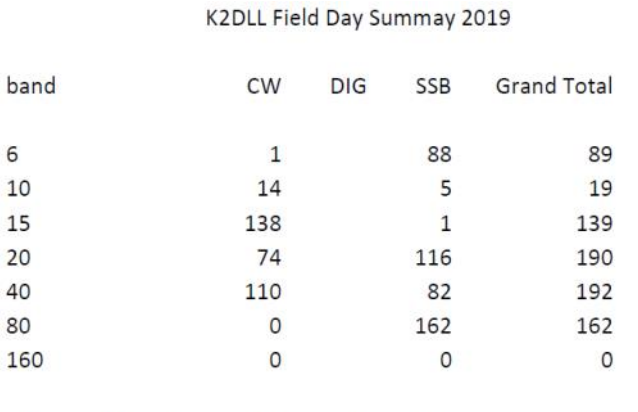

 $\overline{0}$ 

454

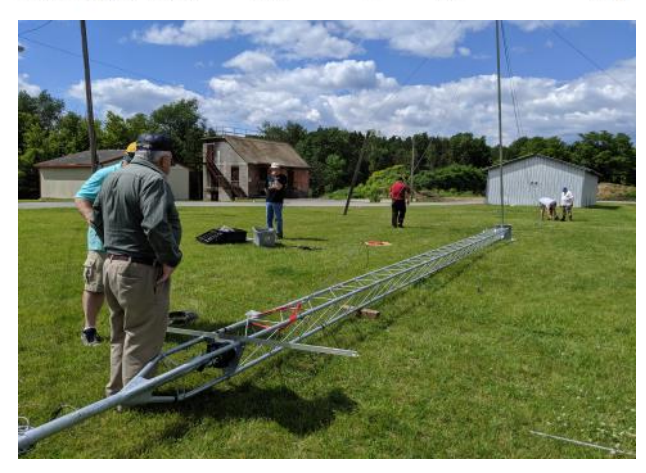

337

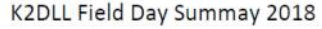

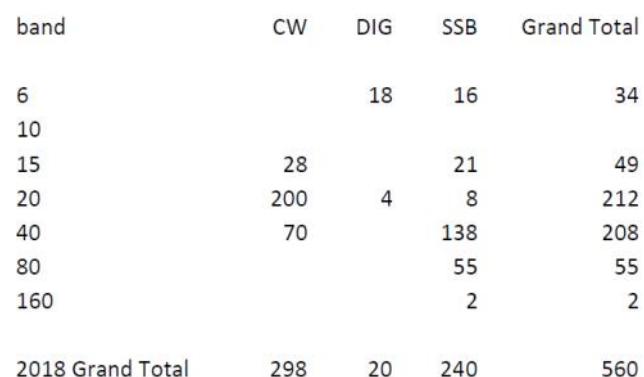

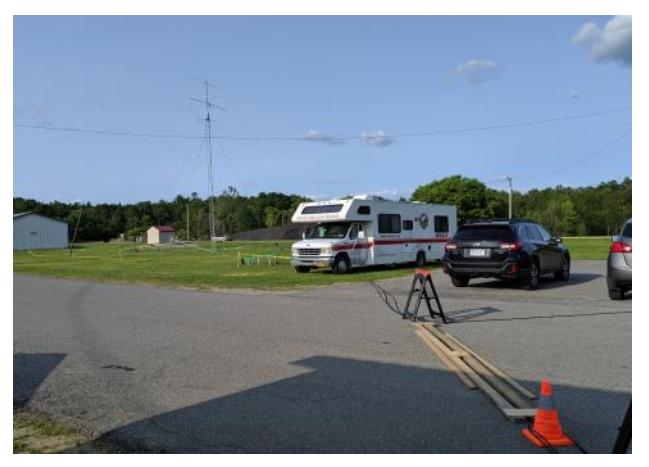

OK, What's the next step? The next step and After they figured out the next steps.

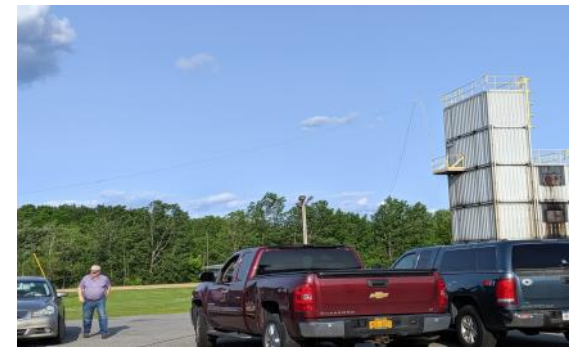

You can't see it but there is a dipole hanging from the fire tower.

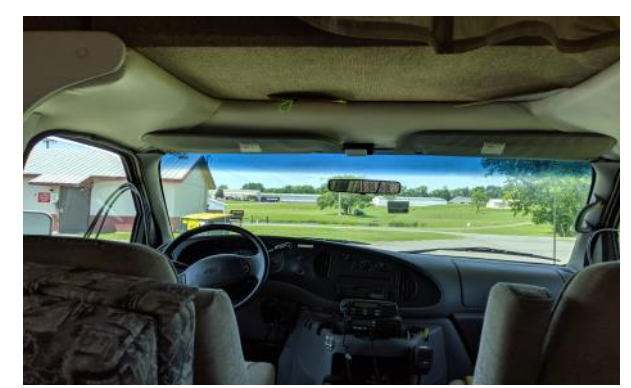

6 meter operating position inside NEMSTAR van. Good view of the pond and geese

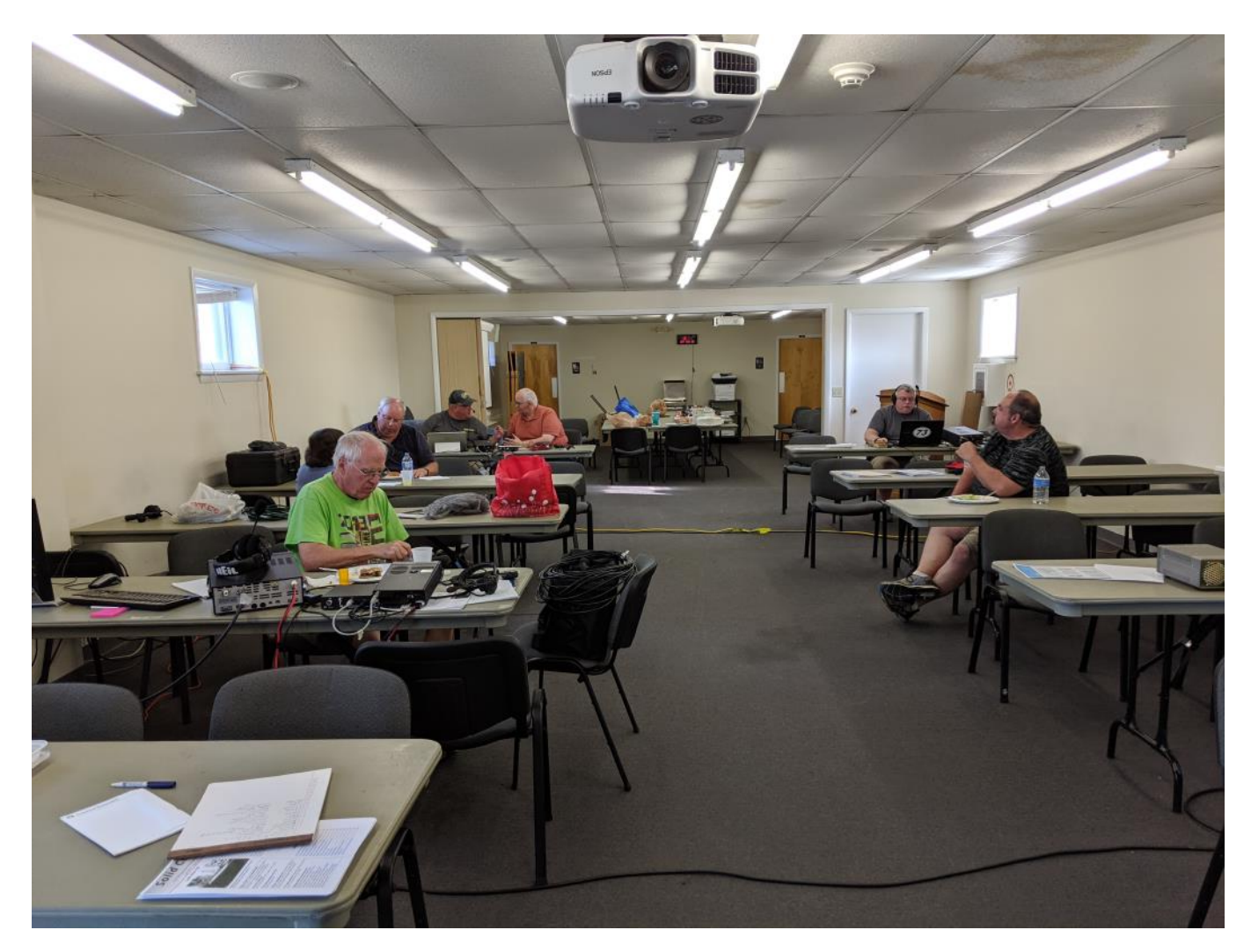

Inside the fire training classroom, the main operating positions. Three Stations and a GOTA station.

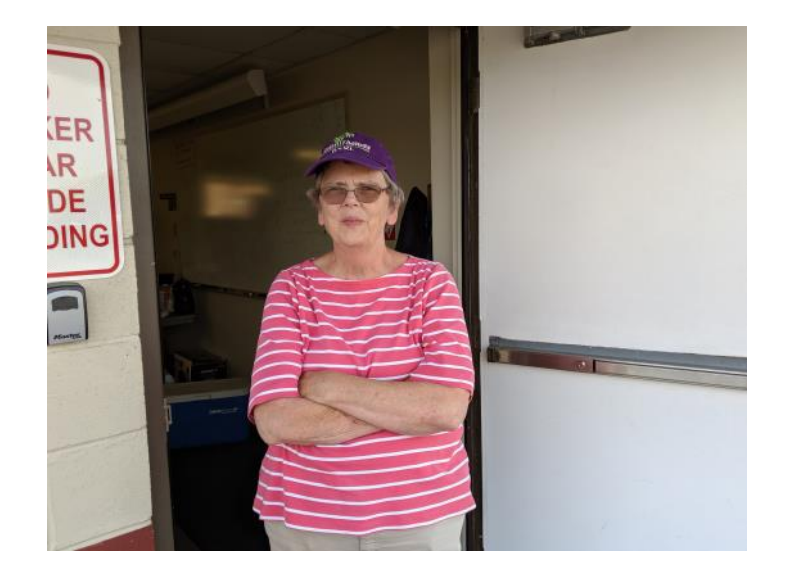

Yes, we can do this again next year !!

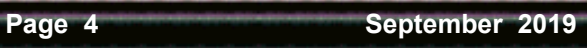

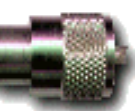

## **The Toy Exchange September 2019**

We have instituted a newsletter column "item for sale" column for club members who want to sell a piece of Ham Radio equipment they own.

This is for club members to sell personal items they own. It is not a forum for you to run a business. Send a description of the item which may or may not include a price. It is imperative for you to have a method for a potential buyer to contact you. The club and / or the newsletter WILL NOT be involved as a contact or negotiator, this is your responsibility.

If you send a picture of the item, the picture may or may not be published depending upon conditions of the picture, space in the newsletter, or other unspecified condition. Send your copy to [SparksFromTheSpa@gmail.com.](mailto:SparksFromTheSpa@gmail.com) Allow it to arrive at least 2 weeks before the scheduled club meeting. Your copy will be cut and pasted into the newsletter, no corrections will be edited, so check you spelling.

Ultimately the issue of the whether the item is published is subject to the discretion of the newsletter editor.

These rules are subject to change.

I recently splurged and bought myself a new Elecraft KX-3. Because of that I need to reduce the surplus of QRP rigs in my collection. I am offering my Elecraft K2 and my Wilderness Radio Sierra/

The K2 is a 5 W (more on some bands) 160-10 rig. It is 8" wide X 3 1/4 tall by 8 1/4 deep. It has both CW and SSB modes, and is wired for a Kenwood 8 pin mic connector. I honestly only used it on CW and it worked great on that mode. I am not a SSB operator, but it does work with voice. It has built in antenna tuner for 2 antennas, and also a separate 160 receive antenna input, if you wish to use it there. In addition it has multiple bandwidth filters and a built in memory keyer. I would like \$300 for this radio.

The Sierra is a nominal 3 W CW rig, with plug in modules for 80, 40, 20 and 15m. It has a built in keyer, and variable bandwidth audio filter. I would like \$75 for this radio.

If you're interested, please contact me at KG2H@ARRL.net with your phone number. Thanks

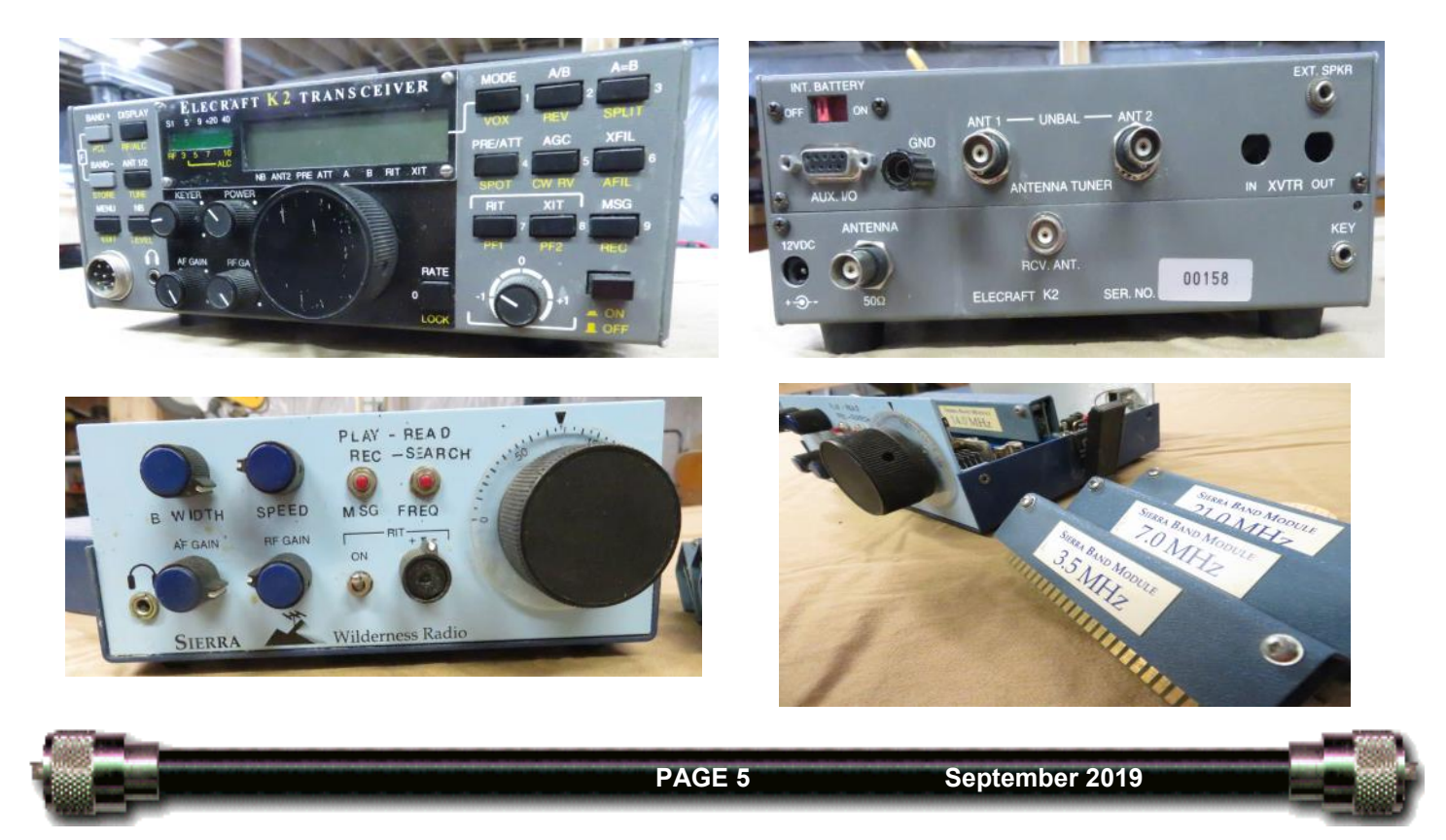

#### FOR SALE

K5WZ 80M TO 6M HORSE FENCE DIPOLE ANTENNA For description, see e-Bay site. New, still in box. \$60.00 W1NXB, Peter Ruby, 518.792.5607 Glens Falls

#### **Amateur RadioTest Session Requirement.**

If you are going to take a test session for either a new or upgraded ham license, here are a few things you MUST bring along.

- A copy of your current FCC license. We need to attach the license copy to the paperwork when you upgrade. If you are unlicensed, the FCC form 605 requires a FRN . You can obtain a FRN in just a few minutes before the exam session by visiting https://www.fcc.gov/ wireless/systems-utilities/universal-licensing-system You simply apply for the FRN on line, and you will have it with you when you come to the test session.
- Another form of ID, a driver's license is great, or any other form of ID. If you don't have a driver's license, (perhaps you are too young for the DMV) the ARRL suggests something as simple as a library card, or even a piece of mail addressed to you at your residence.
- A pen and pencil (with a good eraser). The pen is for filling out the FCC form 605, and the pencil is to fill out the bubble answer sheet.

The proper testing fee. Currently it is \$15.

Your WITS. It is not a hard exam, so don't get too anxious about it.

Please arrive at least 15 minutes before the exam start time in order to fill out the paperwork, and for the VE's (Volunteer Examiners) to review it.

Another thing to bear in mind, is that for many of the testing sessions, the VE team will have alternate versions of the various exam elements available for you to try a retake of the exam. If you do desire to take an alternate version, we must you charge you an additional testing fee. If you DO NOT NEED to take any alternate versions, you may take the next higher level of exam for NO additional costs. For example, if you take and pass the Technician exam, you may take the General exam if you so desire, and there will be no additional fees. I have witnessed a few people who have come into the session unlicensed, and walk away with the Extra Class license.

GOOD LUCK.

**Have you checked the expiration date on your license? It's very easy to do. One way to do it is to go to** 

**WWW.ARRL.ORG, and just fill in your call sign in the search box on their home page. You do not need to be a member of ARRL to use this service.**

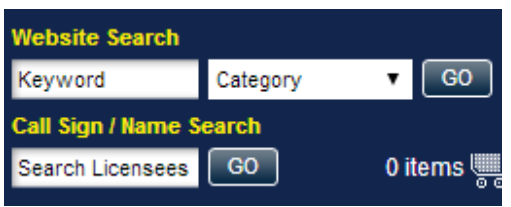

K2DLL repeater system:

Corinth NY 147.000 MHz +600KHz 91.5 Hz CTCSS encode/decode 448.225 MHz -5.00 MHz 91.5 CTCSS encode/decode

Providence NY 147.240 MHz +600 Hz 91.5 Hz CTCSS encode/decode. 147.360 MHz +600 Hz (add 91.5 Hz CTCSS to connect to the NYS Network

Sacandaga Resevoir 147.03 MHz +600 KHz 91.5 Hz CTCSS encode/decode

Middleburgh NY 448.925 PL 107.2 WA2TTP-R Steve's Repeater is linked to ours via UHF

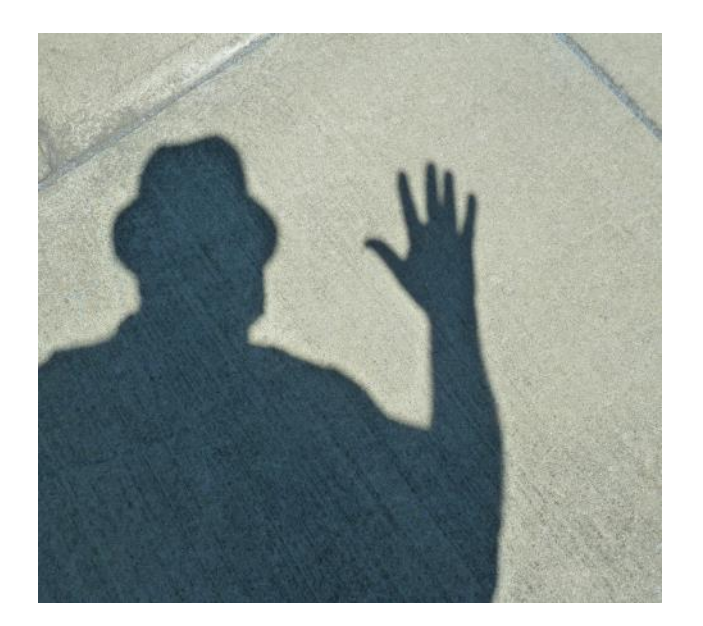

## **Officers**

**President** Fred Brown W5BN W5BN@nycap.rr.com

**Vice President:** Peter Miller—W2BEW PETERMIL@verizon.net

**Secretary:**  Jim McKnight K2LM K2LM@nycap.rr.com

**Treasurer:** Jim Polewczak—KG2H KG2H@arrl.net

**Directors:**

Dennis Kagel—WA2JWO KADELL@mybluelight.com

Mike Levy K2ZIP levymike@AOL.COM

Steve Rosenberg WA2TTP SROSENB2@nycap.rr.com

Brian Szewczyk—NJ1F Dave.Bargovic@gmail.com

Please be sure to visit our webpage for any late breaking news or newletter archives.

#### **WWW.K2DLL.ORG**

Got News or information you would like to get published? How about your own projects or other things you think would be of interest to Club Members? How about (GASP), a letter to the editor? Contact us at our email address :

## **SparksFromTheSpa@gmail.com**

## Upcoming program note

We are looking for input from the membership as to what YOU would like to hear. Program suggestions are always welcome. Please let any of the Board Members know of you ideas. **Thanks** 

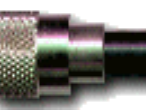

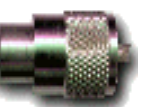